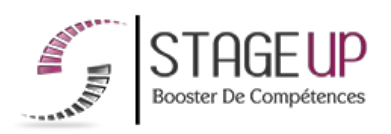

# **FORMATION PROFESSIONNELLE COMMUNICATION**

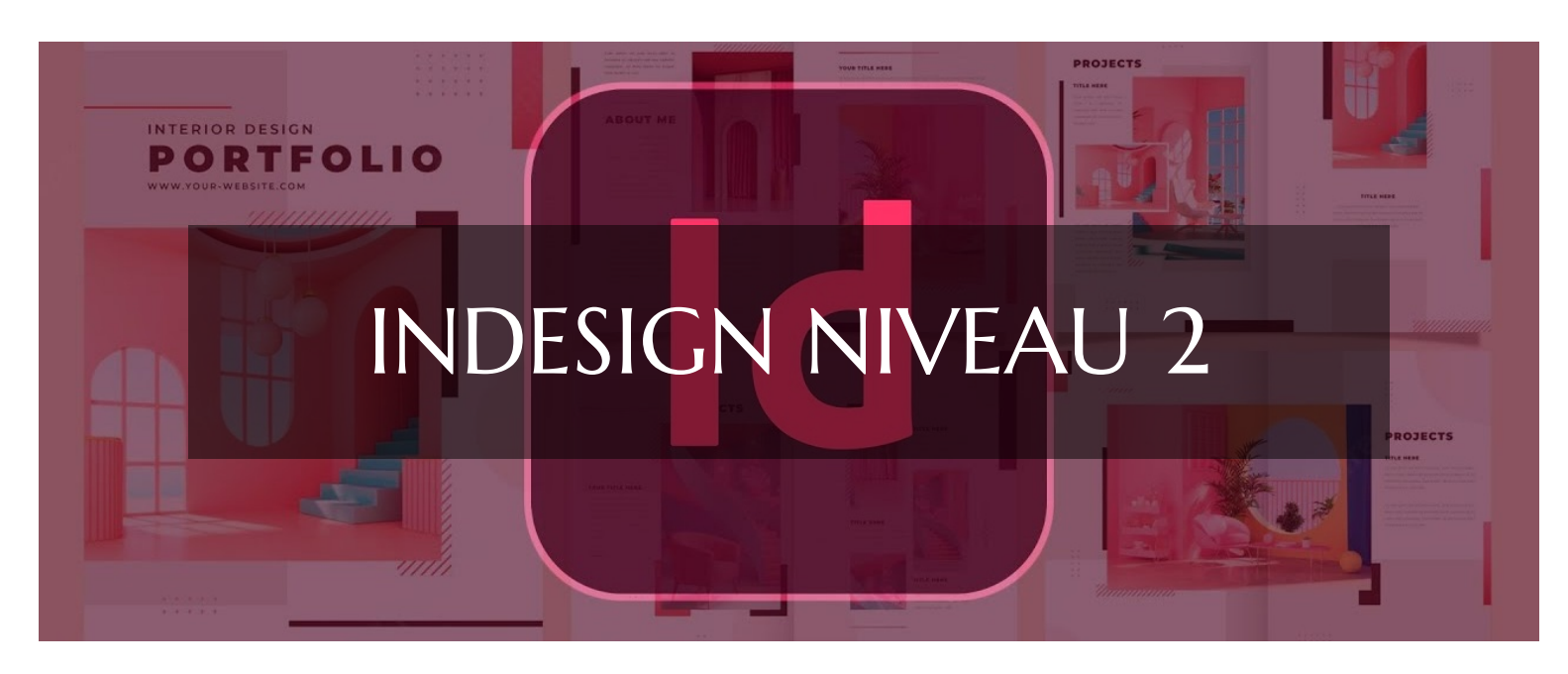

## **GRAPHISME ET PRINT FORMATION INDESIGN NIVEAU 2** PERFECTIONNEMENT À LA MISE EN PAGF

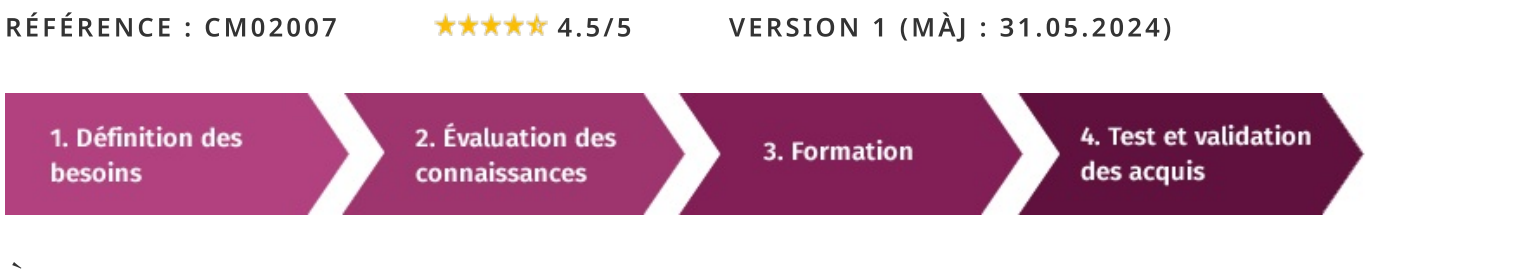

#### formation InDesign niveau À  $l_a$ recherche d'une  $\overline{2}$ pour booster **VOS** compétences ?

STAGEUP met à votre disposition toute son expertise technique et pédagogique qui vous permettra d'atteindre vos objectifs.

Que vous soyez une entreprise ou un institutionnel, la formation InDesign niveau 2 est assurée par nos formateurs sélectionnés pour leurs compétences reconnues (certification....) et leurs qualités relationnelles.

Quelque soit le niveau des stagiaires, un suivi pédagogique est assuré avant, pendant et après la formation, de manière à constater les acquis et ainsi permettre une mise en œuvre rapide dans un contexte professionnel.

Vous souhaitez organiser votre formation InDesign niveau 2 facilement et de manière personnalisée ? Optez pour une solution en intra, ou participez à une de nos sessions collectives (inter), dans la limite des places disponibles.

Participez à la formation *InDesign niveau 2* à Paris, Lille, Marseille, Lyon, Bordeaux, Toulouse, Strasbourg, Nantes, Montpellier, Rennes, Grenoble, Angers, Clermont-Ferrand, Nancy.

### **R** Public

Infographistes, journalistes, photographes, designers ou toute personne ayant besoin du logiciel de mise en page.

### $\Box$  Prérequis

Maîtrise des fonctions de base du logiciel (cf. CM02006).

### **@** Objectifs du stage

La formation INDESIGN NIVEAU 2 a pour objectifs de :

· Maitriser le logiciel Indesign et savoir automatiser la mise en forme de document.

• Personnaliser l'application.

• Automatiser la mise en forme de documents longs.

· Optimiser ses méthodes de travail : thèmes traités selon les besoins exprimés par les participants.

### ® Durée

3 jours

## $\Box$  Pédagogie

METHODE PEDAGOGIOUE: Formation dispensée par un formateur professionnel spécialisé principalement dans les logiciels PAO et de graphisme de la gamme ADOBE.

Analyse de cas concrets et d'exposés.

Alternance de présentations théoriques et mises en pratique au travers de présentations de projets

PC / Mac complet. Méthode pédagogique participative. Divers supports de cours.

existants.

#### METHODE D'EVALUATION :

Test de niveau (OCM) effectué en début et en fin de formation de manière à mesurer la progression de l'apprenant et de valider ses acquis.

Quizz intermédiaires à l'oral tout au long du parcours.

## **CONTENU DU PROGRAMME**

La formation "InDesign Niveau 2" est une suite avancée qui approfondit les compétences acquises lors du niveau débutant. Les participants se familiarisent avec des fonctionnalités avancées telles que la gestion avancée des styles, les techniques de flux de travail efficaces pour la production de documents complexes, l'intégration de l'interactivité pour les publications numériques, et l'optimisation des processus de travail pour une efficacité maximale dans la conception et la mise en page.

### PROGRAMME DE FORMATION

### **ORGANISATION**

- ▶ Paramétrer les Préférences, les raccourcis et l'espace de travail.
- Repères commentés, modèles de documents, dossiers d'extraits.

### **MAITRISER LES FONCTIONS AVANCÉES**

- Mise en page avec les repères personnalisables. Formats de page personnalisés.
- Gabarit et gestion des pages types. Folio marques de sections.
- Gestion de plusieurs documents avec les fonctions Livre.
- Styles d'objets et objets ancrés.

### **EXPLOITER LES STYLES D'OBJET**

- ▶ Options et effets artistiques. Modification de l'espace entre objets.
- ▶ Optimiser le traitement des images, contours et filets.
- > Conversion de plusieurs blocs en une forme composée, Pathfinder, et imbrication de blocs objets ou texte.
- ► Édition de styles de contours, créer des bibliothèques.

### **OPTIMISER LE TRAITEMENT DE L'IMAGE**

Habillage des images : détourage et habillage généralisé à l'ensemble des blocs selon les calques ou la disposition des blocs.

Tracés de Bézier, dessin de tracés comme chemins de texte, modelage de tracés pour personnaliser les formes et les habillages, récupérer un couche alpha ou un tracé Photoshop, récupérer un tracé Illustrator.

### **OPTIMISER LES TRAITEMENTS DE TEXTE**

- Texte en mode éditeur. Intégration de Buzzword.
- Import de textes en texte liés, interactifs.

> Création de styles de caractères imbriqués, équilibre des colonnes. Conserver avec précédent (options d'enchaînement).

Gestion de groupes de glyphes, blocs ancrés aux textes. Index et tables de matières.

### **ENRICHIR SA MISE EN PAGE**

Habillage des images : détourage et habillage généralisé à l'ensemble des blocs personnalisé selon les calques ou la disposition des blocs.

- ► Courbes de Bézier : chemins de texte, modelage de tracés.
- Ombre portée, contour progressif, transparences.

### FINALISER SES MAQUETTES EN DOCUMENTS PRÊTS À IMPRIMER

Prévisualisation des séparations d'encres : les plaques, la surimpression et les limites d'encre.

- ► Prévisualisation des transparences, ombres portées, objets au contour progressif.
- ► Définition de fonds perdus et de lignes blocs : pour chaque bord de page, visibles si besoin sur les documents PDF.
- ► Création de styles d'impression, paramètres prédéfinis d'exportation PDF.

### échanger, importer et exporter les fichiers

Imports/exports : export XHTML Dreamweaver avec les autres logiciels de la suite

#### Attestation de formation.

Formation théorique et pratique.

#### Parler à un conseiller formation

#### ↓ 01.47.23.79.72

#### graphique et Adobe Bridge.

- Export direct de fichiers au format PDF.
- Définition et enregistrement de profils d'exportation Print ou Web.

#### **FIN DE FORMATION**

- $\blacktriangleright$  Conclusions.
- Test de niveau et correction.
- $\blacktriangleright$  Évaluation qualitative.
- $\blacktriangleright$  Validation des acquis.
- Remise de l'attestation de formation.
- Remise d'un support de cours et documents annexes.

#### Votre formateur InDesign niveau 2

#### Des experts à votre service

Fort d'une expérience opérationnelle en projet, votre formateur a été sélectionné par nos services pédagogiques tant pour son expertise que pour ses qualités pédagogiques et sa volonté de transmettre son savoir-faire.

#### Comment financer la formation InDesign niveau 2?

#### OPCO, POLE EMPLOI, CPF...

En tant qu'organisme de formation s'adressant principalement aux professionnels, nous vous conseillons et nous vous accompagnons dans vos démarches pour la prise en charge en tout ou partie de votre formation.

#### Nos principaux partenaires sont les OPCO tels que par exemple:

- ► opco.ep pour les salariés d'agences d'architecture.
- atlas pour les bureaux d'études et économistes de la construction.
- fif.pl pour les dirigeants non salariés en profession libérale.
- afdas pour les salariés d'agences de communication, spectacle, production...

Un chiffrage ainsi que les possibilités de financements selon votre opco vous seront adressés par un de nos conseillers en formation.

Les avantages du présentiel :

Déplacement dans vos locaux et partout en France. La formation peut soit se dérouler dans une pièce dédidée soit dans la pièce principale de votre entreprise si sa configuration le permet.

- meilleure relationnel avec le formateur.
- meilleure assiduité.
- temps de formation concentré sur une période donnée.

possibilité de former plusieurs personnes simultanément et de manière plus efficace.

Formation InDesign niveau 2 dans vos locaux ou en ligne

#### Quel format choisir?

Ces deux formats de formation offrent chacun leurs intérêts pratiques. Chaque participant ayant ses préférences et ses contraintes en matière d'organisation, nous vous garantissons une formation réussie que ce soit en présentiel ou en distanciel.

Ils nous ont fait confiance pour leur formation :

Voir un échantillon de quelques clients

Nos formations sont réalisables partout en France, à domicile ou sur le lieu de travail.

Formation Paris, Lyon, Marseille, Lille, Nice, Bordeaux, Toulouse, Montpellier, Strasbourg...

Prise en charge par votre OPCO (Atlas, Opco EP, AKto, Afdas, FIF PL...)

#### Les avantages du distanciel :

#### Il est important d'être équipé du matériel nécessaire à

savoir : poste informatique équipé, connexion internet fibre, webcam, micro et casque audio.

Un lien de réunion type Zoom ou Teams sera fourni aux stagiaires directement par le formateur.

- possibilité d'espacer les séances.
- nombre de participants plus limité.
- réduction des frais de déplacement.

Le distanciel permet aussi de participer depuis n'importe quel

Le présentiel permet également plus de proximité avec le formateur et par conséquent un meilleur relationnel. Les échanges entre les participants sont aussi plus réguliers et plus décontractés.

endroit, favorisant ainsi une meilleure gestion du temps et des contraintes personnelles. Les interactions peuvent se faire à travers divers outils collaboratifs, rendant les échanges dynamiques et interactifs.

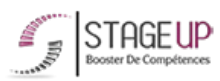

Centre de formation STAGE'UP Siège social : 23 rue Antigna 45000 ORLEANS Siège commercial : 14 rue d'Amsterdam 750009 PARIS Siret: 488 346 610 000 30 APE: 8559A N°Existence: 24 45 02361 45 email: contact@stageup.fr 01 47 23 79 72

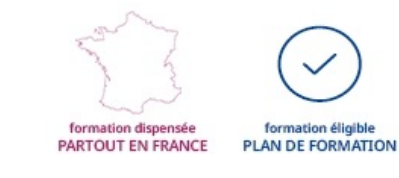